# **Reflection: Proxies**

#### **CPSC 501: Advanced Programming Techniques Fall 2020**

Jonathan Hudson, Ph.D Instructor Department of Computer Science University of Calgary

<u> 1989 - Johann Harry Barn, mars ar brening ar yn y brening yn y brening y brening yn y brening yn y brening y</u>

**Wednesday, August 5, 2020**

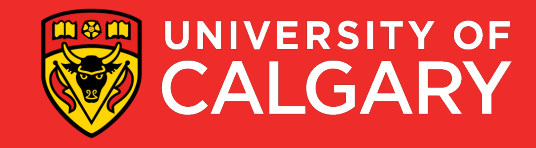

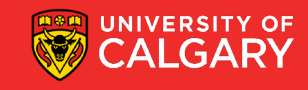

## **Intercession via proxy**

\_\_\_\_\_\_\_\_

- A *proxy* is "a person authorized to act on behalf of another"
- In OO programming, a *proxy* is an object that substitutes for another object called the *target*
	- To work, the proxy must implement the target's entire interface
		- i.e. support all the target's methods

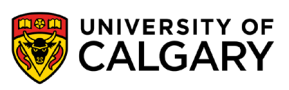

- The proxy may
	- 1. Implement its own versions of *all* the methods
		- Acts as a *substitute* for the target
	- 2. Or delegate some or all calls it receives to the target
		- Acts as an *intermediary* between the caller and the target

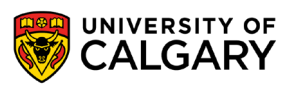

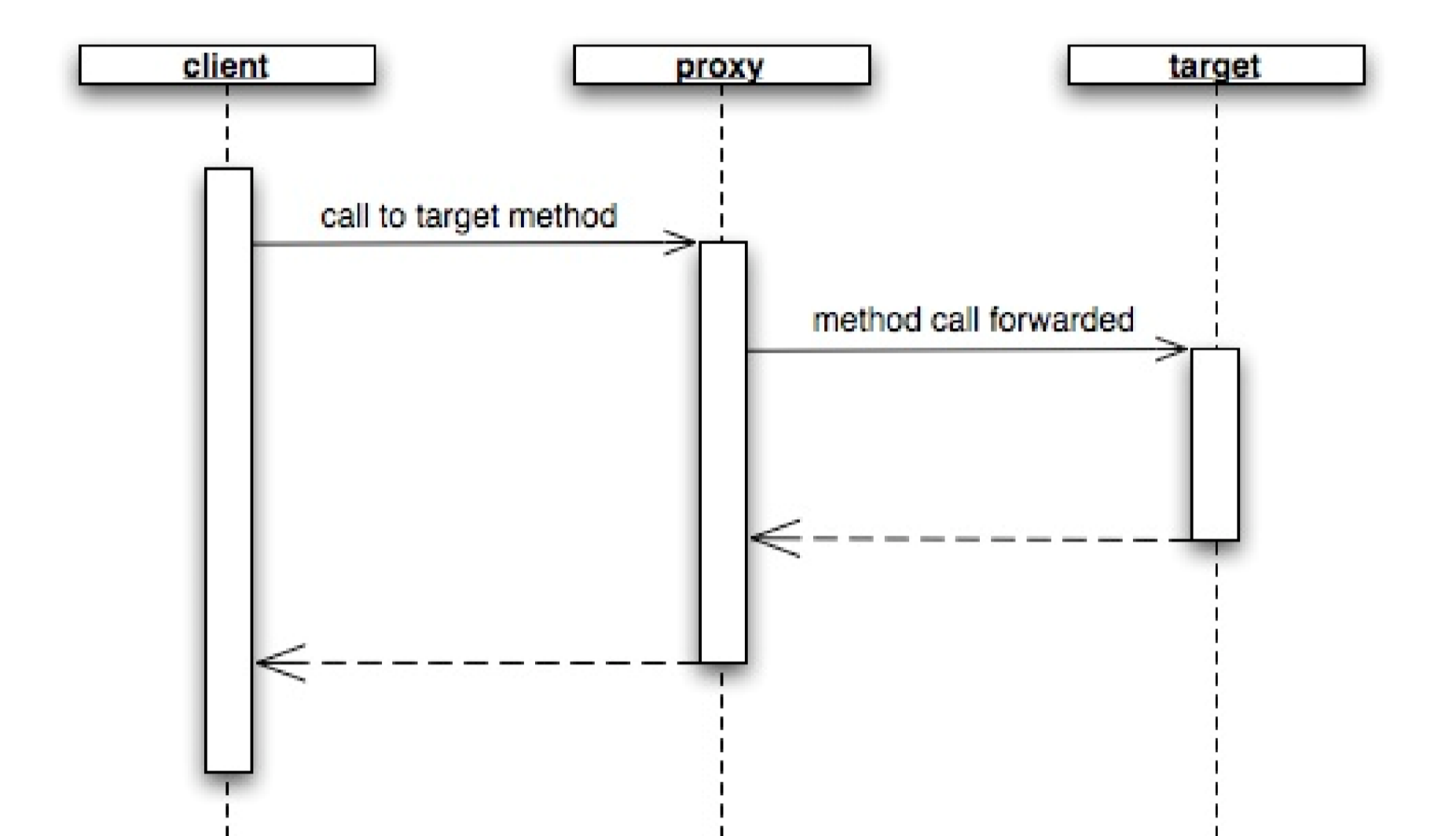

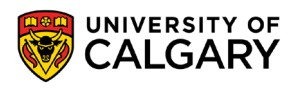

- If an intermediary, a proxy may add functionality before and after forwarding the method to the target
	- Allows you to add behavior to objects

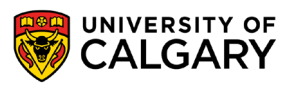

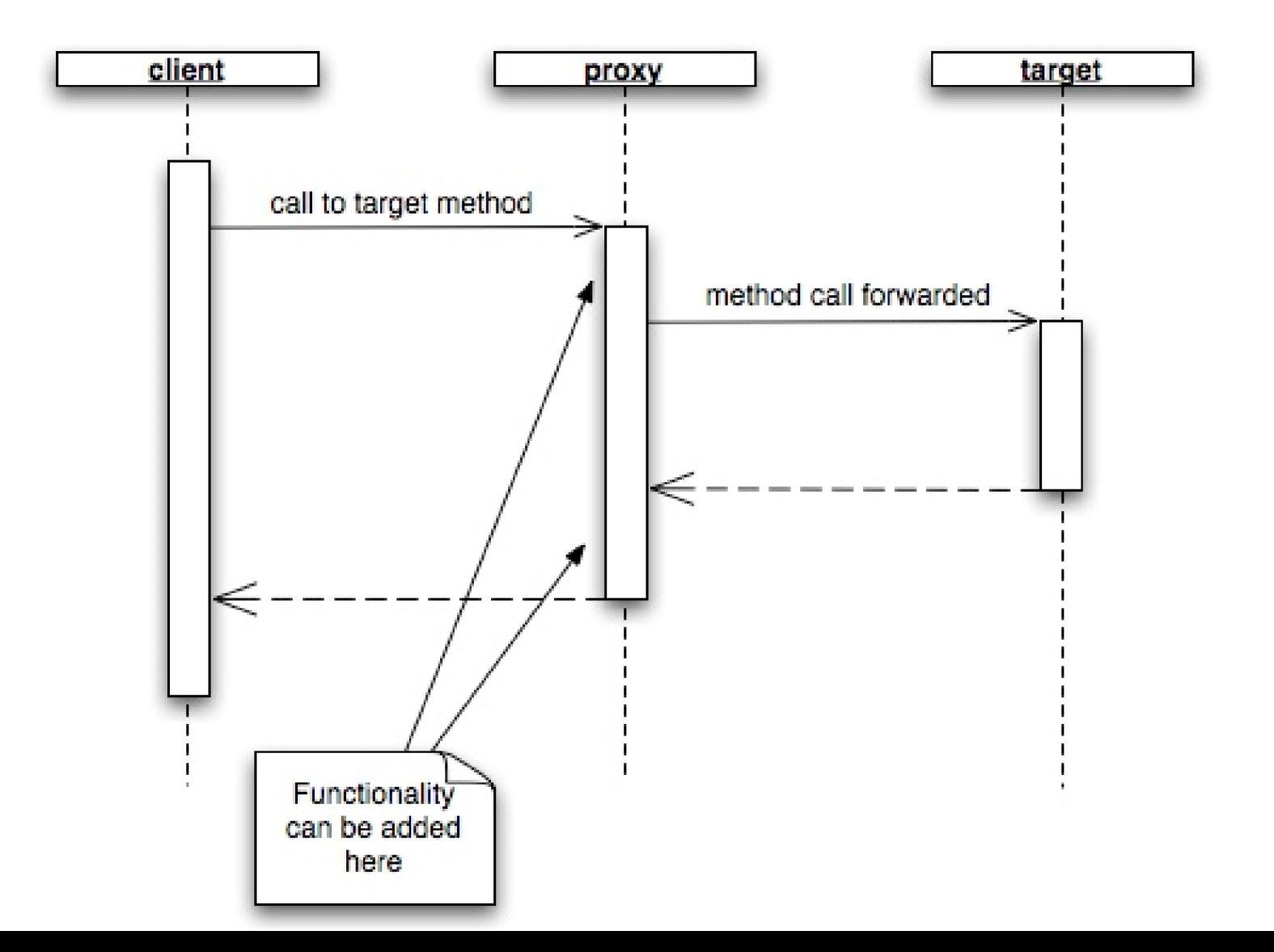

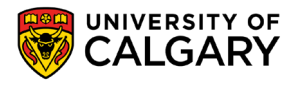

- Method invocation **intercession** is the ability to intercept method calls reflectively
	- Not supported by Java directly
		- (Java Aspects one way of doing intercession)
	- But is approximated using **dynamic proxies** 
		- Proxies can be created at runtime as needed

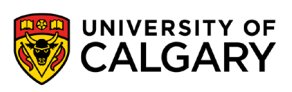

- Proxies are useful when you need to add similar behavior to many different classes
	- E.g. Adding tracing code to all method calls
- Without proxies, you could create non-tracing and tracing classes
	- Or subclasses of a common superclass
	- You arrange to instantiate the needed class at runtime

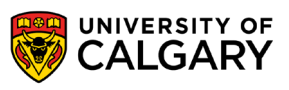

- Without proxies, you could create non-tracing and tracing classes
	- **Drawbacks:** 
		- **Tedious: must be done for all methods of all classes**
		- **Error prone: may overlook a method**
		- **Fragile: if a method is added or changed, then the traced class must also be added/changed**
	- Dynamic proxies allows the added behavior to be implemented in a single class

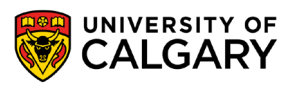

## **Intercession via Java proxy**

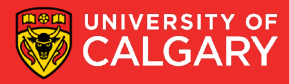

- java.lang.reflect.Proxy
	- Can create a proxy class (a class object) that implements a set of proxied interfaces with:
		- **static Class getProxyClass(ClassLoader loader, Class[] interfaces)**

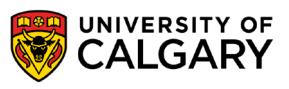

- Proxy classes have a constructor that takes an InvocationHandler parameter
- You create a proxy instance with the constructor and newInstance()

#### • E.g.

Proxy  $cl$  = Proxy.getProxyClass(MyInterface.getClassLoader(), Class[] {MyInterface.class}); Constructor  $c = c1.getConstructor(new Class[] {InvocationHandler.class}};$ Object proxy = c.newInstance (new Object [] {new MyIH (target) }) ;

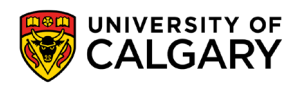

• Or with a single call:

 $. . . .$ 

Object  $\text{prox}$ y =  $\text{Proxy}.$  new Proxy Instance (My Interface.getClassLoader(), new Class[] {MyInterface.class}, new MyIH (target) ) ;

- Use **isProxyClass()** to see if a class object represents a proxy class
	- $\cdot$  E.g. **if (Proxy.isProxyClass(obj.getClass())**

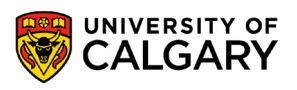

- The proxy instance delegates handling of methods to its invocation handler
	- Is an object that implements the **InvocationHandler** interface
		- Must implement the **invoke()** method
		- Must also keep a reference to the target object
		- E.g.

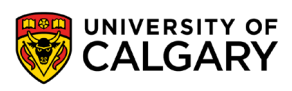

```
public class MyIH implements InvocationHandler {
```

```
private Object target;
public MyIH (Object obj) {
```

```
target = obj;
```
public Object invoke (Object proxy, Method method, Object[] args) throws Throwable { return method. invoke (target, args);

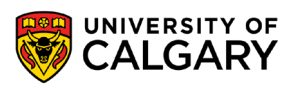

• The above **invoke()** method merely forwards the message to the target

- Could add pre- and post-processing
- E.g.

```
public Object invoke (Object proxy, Method method, Object[] args) throws Throwable {
   Object result = null;// preprocessing here
   result = method.inooke(target, args);// postprocessing here
   return result;
```
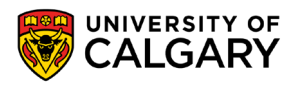

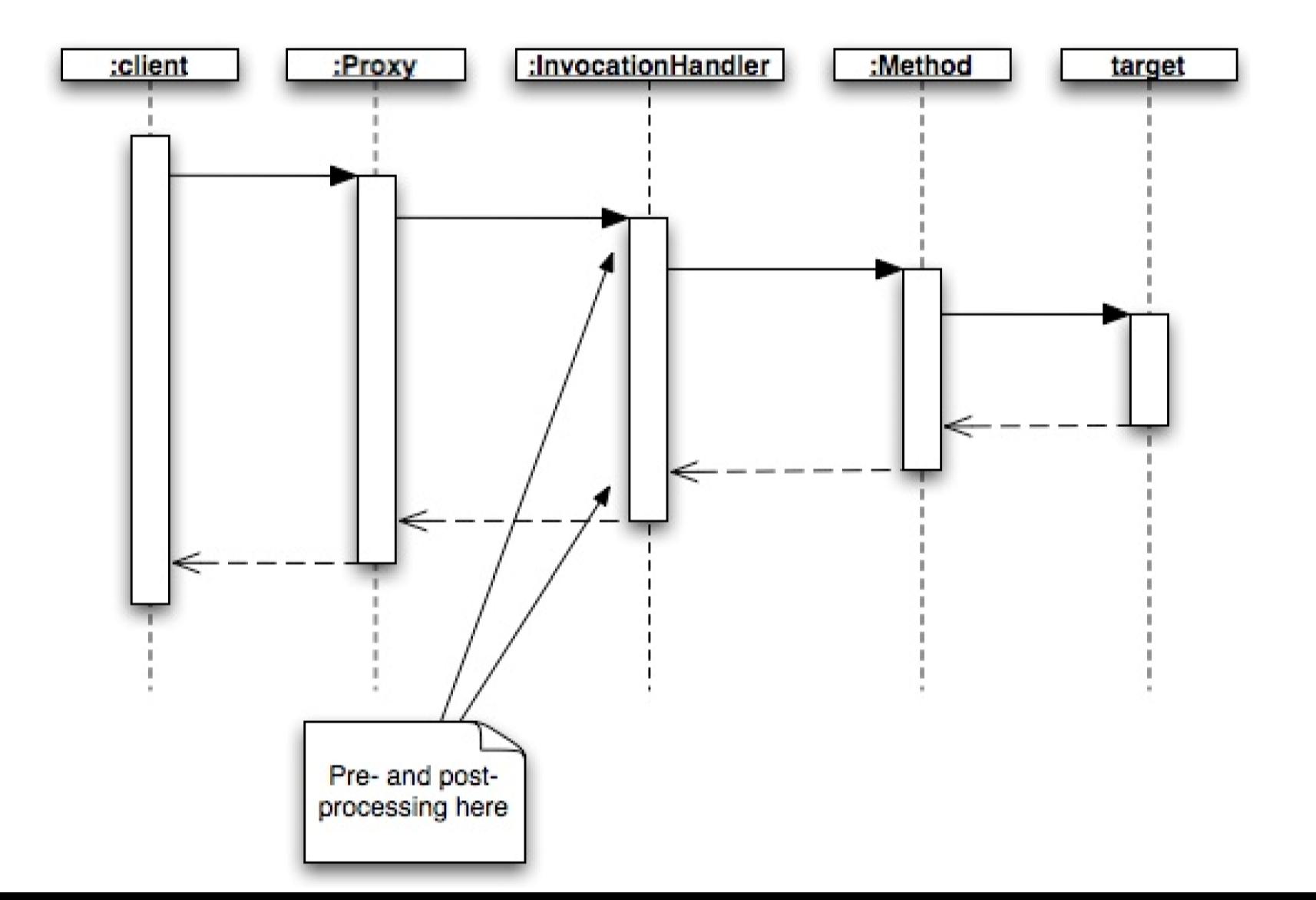

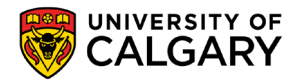

## **Example**

\_\_\_\_\_

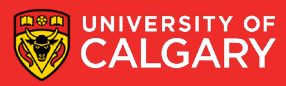

#### **Example – MyInterface.java**

- Example: tracing proxy
	- Target interface

```
public interface MyInterface {
    public void print ();
    public void display () ;
ł
```
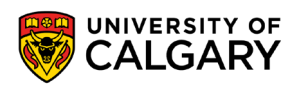

#### **Example – MyClass.java**

• Target class

```
public class MyClass implements MyInterface {
    public void print () {
        System.out.println("Hello, world!");
    public void display () {
        System.out.println("Goodbye, cruel world!");
```
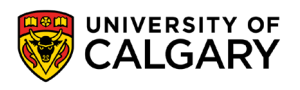

### **Example – TracingIH.java**

#### • Invocation handler

public class TracingIH *implements* InvocationHandler {

```
public static Object createProxy (Object obj) {
    return Proxy.newProxyInstance(
                obj.getClass().getClassLoader(),
                obj.getClass() . getInterfaces()new TracingIH(obj));
```
private Object target;

```
private TracingIH (Object obj) {
    target = obj;ł
```
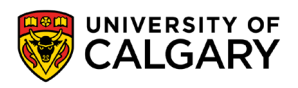

### **Example – TracingIH.java (cont'd)**

```
public Object invoke (Object proxy, Method method, Object[] args) throws Throwable {
    Object result = null;try {
        System.out.println(method.getName() + "() begins");
        result = method.inooke(target, args);} catch (InvocationTargetException e) {
        System.out.println(method.getName() + " throws " + e.getCause());
        \frac{1}{2} throw e.getCause();
    System.out.println(method.getName() + "() returns\n");
    return result;
```
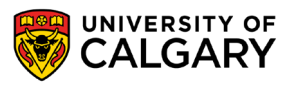

#### **Example – Test.java**

• Client code

```
public class Test {
    public static void main (String [] args) {
        MyInterface obj = new MyClass();
        if (args.length > 0 && args[0].equals("trace")) {
            obj = (MyInterface) TracingIH.createProxy(obj);
        obj.print();
        obj.display();
```
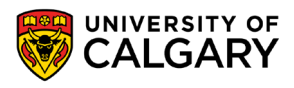

#### **Example – no proxy**

• Sample run: java Test

run: Hello, world! Goodbye, cruel world! BUILD SUCCESSFUL (total time: 0 seconds)

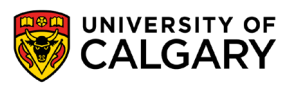

#### **Example – proxy enabled**

• Sample run: java Test trace

run: print() begins Hello, world! print () returns

```
display() begins
Goodbye, cruel world!
display() returns
```
BUILD SUCCESSFUL (total time: 0 seconds)

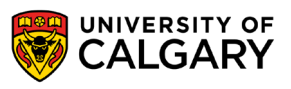

#### **Readings**

- Forman & Forman Chapter 4
- Java API: java.lang.reflect.Proxy

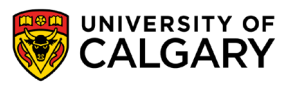

# **Onward to … Java Aspects.**

Jonathan Hudson [jwhudson@ucalgary.ca](mailto:jwhudson@ucalgary.ca) [https://pages.cpsc.ucalgary.ca/~hudsonj/](https://pages.cpsc.ucalgary.ca/%7Ehudsonj/)

\_\_\_\_\_\_\_\_\_

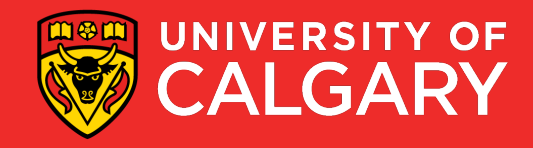